УДК 532.5

# В.Б. ПОГРИБНЫЙ, Е.А. СТРЕЛЬНИКОВА,Ю.С. ШУВАЛОВА Харьковский Национальный Университет им. В.Н. Каразина **ЧИСЛЕННОЕ РЕШЕНИЕ УРАВНЕН**И**Й НАВЬЕ-СТОКСА МЕТОДОМ КОНЕЧНЫХ ОБЪЕМОВ НА СТРУКТУРИРОВАННОЙ СЕТКЕ С ГИБКИМИ ГРАНИЦАМИ**

*В данной работе предлагается метод численной реализации двумерных уравнений Навье-Стокса для нестационарного течения несжимаемой жидкости. Для одновременной экономии ресурсов ЭВМ и облегчения расчетов течений вокруг криволинейных тел использована структурированная четырехугольная сетка, с ячейками не прямоугольной формы. Такая сетка будет также полезна для расчетов многофазных течений методом продвигающегося фронта. Метод показывает картину течения, видны точки отрыва потока, дорожка Кармана. Ключевые слова: метод конечных объемов, структурированные сетки, неструктурированные сетки, криволинейные объекты.*

### V.B. POHRIBNYIE.A. STRELNIKOVAY.S. SHUVALOVA Kharkiv National University named after V.N. Karazin **NUMERICAL SOLVATION OF NAVIER-STOKES EQUATIONS WITH FINITE-VOLUME METHOD ON STRUCTURED GRIDS WITH FLEXIBLE EDGES**

#### **Annotation**

*In present paper a finite-volume Navier-Stokes solver is presented on structured grids with flexible edges, i.e. there are two indexes, to which the control volume is tied, like in a structured grid case, but the form of a quadrangle may be different. This method is useful in cases, where we need to solve Navier-Stokes equations near a curvilinear surface or use a front-tracking method for multiphase flows.*

*To implement this approach we introduce a "cell" class that contains coordinates of peaks in the quadrangle and all the describing values, i.e. projections of velocity, pressure, etc. using thereby same grid for velocity and pressure. The class also contains methods, which compose the matrix, compute flows, and perform all necessary mathematical work. And beyond that, the class contains methods, responsible for changing the form of the cell.*

*Outside the class we will keep the array of our cells, the matrix of system of equations, the vector of right parts, and function for solving the system of equations and some governing functions, which makes up all our methods to a single mechanism.*

*Consequently, the program shows flows around curvilinear bodies, we can see a picture of a turbulent flow, and a Karman vortex street.*

*Keywords: Finite-volume method, structured grids, unstructured grids, curvilinear objects.*

**Введение.** Метод конечных объемов строится в предположении, что скорость, давление, плотность и вязкость не меняются в внутри выбранного малого объема. Тогда, рассчитав потоки массы и импульса через границы объема, можноопределить изменение указанных величин в данном объеме. Для того, чтобывычислить поток некоторой величины, необходимо знать значения этой величины в данном объеме, в соседнем объеме, и площадь границы, через которую рассчитывается поток. Наиболее удобно проводить эти вычисления на прямоугольной структурированной сетке, так как в этом случае ячейки расположены в определенном порядке, и площади их границ одинаковы. При этом не приходится хранить адреса соседних ячеек и значения площадей граней для каждой ячейкив памяти компьютера. В ячейках, которые соприкасаются с непроницаемым объектом, задаются граничные ячейках, которые соприкасаются с непроницаемым объектом, задаются граничные условия:предполагается, что скорость и градиент давления на границе равны нулю. Наиболее удобно удовлетворять указанным условиям, если границы ячеек совпадают с границей обтекаемого объекта.

После реализации метода конечных объемов на структурированной сетке возникает вопрос, как задавать граничные условия для объектов с криволинейными границами. Было бы удобно, если бы границы ячейки, соприкасающиеся с обтекаемым телом, автоматически принимали его форму. В результате получилась бы сетка с гибкими границами.

Данная статья посвящена методу построения неструктурированной сетки для численной реализациирешения уравнений Навье - Стокса.

**Общее описание метода.** Рассмотрим вначале уравнения Навье-Стокса для несжимаемой жидкости

$$
\rho \frac{\partial u}{\partial t} + \rho (\nabla u) u = -\nabla p + \rho F + \mu \Delta u \nabla u = 0,
$$

где  $F$  – внешняя сила, действующая на единицу массы,  $\rho$  – плотность,  $\mu$  – коэффициент вязкости,  $\mathbf{p}$  – давление,  $\mathbf{u}$  – скорость.

Теперь нужно переписать первое уравнение, применив дискретный аналог для производной по времени. Перенесем остальные слагаемые в правую часть, разделим на плотность и обозначим слагаемые  $(\nabla u)$ икак А, и  $\mu\Delta u$ как $D$ . Получим соотношение

$$
\frac{u^{n+1}-u^n}{\Delta t}=-\frac{\nabla_h p}{\rho}-A^n+F+\frac{1}{\rho}D^n,
$$

где верхний индекс *п* означает текущий шаг по времени,  $\nabla_h$ - дискретная форма градиента.

Первое уравнение разложим на две части, введя при этом новую вспомогательную переменную  $\mathbf{u}^*$ , которая обозначает распределение скорости без учета давления

3a**TH** ammumem 
$$
\frac{u \times -u^{n}}{\Delta t} = -A^{n} + F + \frac{1}{\rho} D^{n}
$$

\n3a**TH** ammumem 
$$
\frac{u^{n+1} - u^{n}}{\Delta t} = -\frac{\nabla_{h} p}{\rho}
$$
 (1)

Давление должно быть выбрано таким образом, чтобы оно удовлетворяло уравнению неразрывности. Запишем это уравнение в дискретном виде и полставим в него  $u^{n+1}$ . найленное из выражения (1)

$$
\nabla_h \left( \frac{1}{\rho} \nabla_h p \right) = \frac{1}{\Delta t} \nabla_h u^* \mathbf{u} \mathbf{u} \mathbf{u} \Delta_h p = \frac{\rho}{\Delta t} \nabla_h u^* \tag{2}
$$

Решив уравнение (2), найдем распределение давления и по соотношению (1) сможем найти  $u^{n+1}$ . Таким образом, для того, чтобы решить полученные уравнения, нужно найти величины А, D,  $\Delta_h p$ ,  $\nabla_h u^*$  и  $\nabla_h p$  в данном объеме (сила, плотность и коэффициент вязкости считаются известными). Если учесть, что скорость по объему не меняется, то можно использовать среднее значение для всего объема, и вычислять это значение по теореме Гаусса:

$$
u=\frac{1}{v}\int u(x)dv=\frac{1}{v}\sum_i u(x)\cdot n s_i,
$$

где  $V$  - объем ячейки,  $S_i$  - площади (в двумерном случае - длины) сторон четырехугольника.

Итак, получена следующая схема решения уравнений Навье-Стокса:

- 1. Найти А и D, посчитать временную скорость, составить матрицу.
- 2. Составить вектор правых частей для СЛАУ
- 3. Решить систему уравнений, найти распределение давления.
- 4. Скорректировать скорости.

Далее описывается реализация этой схемы.

Реализация. Лля реализации можно записать класс объектно-ориентированного программирования, который содержит все необходимые константы и методы, соответствующие пунктам описанной выше схемы. То есть, поля класса содержат плотность, коэффициент вязкости, координаты вершин четырехугольника и его центра масс. Тогда необходимо еще сформировать двумерный массив объектов этого класса. Таким образом, каждой ячейке соответствует определенная группа индексов (в нашем двумерном случае их два - i,j). Назовем соседние ячейки по сторонам света. Например, та, что справа, будет называться западной, что слева - восточной и т.д.

Промежуточная компонента скорости. Ниже приведено описание методов класса. Сначала определяемпромежуточную компоненту скорости

$$
u^* = \Delta t \left( -A^n + F + \frac{1}{\rho} D^n \right) + u^n
$$

Для этого требуется найти величины  $u(u \cdot n) \cdot ns_i, \nabla u \cdot n ds$ , V. Таким образом, нужно знать значения скоростей, градиента скорости на границах ячейки, а также длины сторон и объем ячейки. Скорость на границе можно найти, используя скорость в соседних ячейках и линейную интерполяцию. Слагаемоенs; можно найти через координаты вершин. Тогда, обозначив через swxиswyкомпоненты вектора ns для западной стороны, U,V- компоненты скорости по осям абсцисс и ординат соответственно, Uw, Vw-компоненты скорости в соседней (западной) ячейке, получим выражения для олной стороны:

 $A$ wx = (0.25/V) \* ((U+Uw) \* ((V+Vw) \* swy+ (U+Uw) \* swx)); Awy =  $(0.25/V) * ( (V+Vw) * ( (V+Vw) * swy + (U+Uw) * swx) )$ ;  $Ax = Awx+Aex+Anx+Asx;$  $Ay = Awy+Aey+Any+Asy.$ 

Чтобы задать граничное условие для определенной грани ячейки, достаточно задать на ней нужную скорость. Для неподвижной непроницаемой стенки – принять  $Aw$ , например, равным нулю.

Таким образом, первое слагаемое получено. Для того, чтобы найти градиент скорости, учтем, что скорость принимается приложенной к центру масс четырехугольника. Зная координаты центра масс, можно найти вектор  $r$ , который соединяет две точки, в которых известна скорость. Тогда

$$
\nabla u \cdot ns = \frac{du}{dr} \cdot ns = \frac{\Delta u}{|r|} \left( \frac{r}{|r|} \cdot ns \right).
$$

Удобно ввести специальный коэффициент  $D_i$ , такой, чтобы выполнялось следующее уравнение для произвольной величины m:

$$
D_i(m_i - m) = \nabla m \cdot n s_i. \tag{3}
$$

Найдем теперь такой коэффициент для каждой стенки, и тогда, подставив в формулу (3) вместо m<sub>i</sub> требуемую величину (скорость, например), в соседнем объеме, получим градиент этой величины на границе.

Вернемся к искомому слагаемому. Запишем код для его нахождения, опять же, для западной стороны, обозначив через dxw и dyw компоненты направляющего вектора, через mw - квадрат его модуля, через  $Dw$  -коэффициент для градиента.  $Dx$  и  $Dy$  - компоненты второго слагаемого:

 $mw = d x w * d x w + d y w * d y w;$ 

 $\text{Dw} = (\text{swx*d xw/mw}) + (\text{swy*d yw/mw});$ 

 $Dx = u * ((U-Uw) * Dw + (Ue-U) * De + (U-Us) * Ds + (Un-U) * Dn) / v;$ 

 $\text{Dy = u* ((V-Vw)*Dw+(Ve-V)*De+(V-Vs)*Ds+(Vn-V)*Dn)/v.}$ 

Чтобы получить скорость на границе равной нулю, достаточно задать скорость в соответствующей ячейке такую же, как в данной, но с противоположным знаком.

В приведенном выше коде используются коэффициенты и для других сторон, они находятся аналогично.

Объединив эти два слагаемых, получим промежуточную составляющую скорости.

Ut = U +  $(Dx-Ax) * dt$ ;

 $Vt = V + (Dy-Ay) * dt.$ 

Следующий этап решения - составление матрицы таким образом, чтобы при умножении ее на вектор, в котором записаны значения давления, получать вектор, состоящий из лапласианов давления. Составим матрицу по строкам, каждая из которых состоит из пяти элементов, которые назовем а, b, с, d, е. Потребуем, чтобы выполнялось соотношение

 $aPs + bPw + cP + dPe + ePn = \Delta_h p$ 

где Р- давление в данной ячейке. С другой стороны, как описано выше, чтобы получить лапласиан, лостаточно найти градиенты давления на границах. Возвращаясь к коэффициенту для давления. записываем:

$$
\Delta_h p = \frac{1}{v} \sum_i \Delta p \cdot n s_i = D s (P s - P) + D w (P w - P) + D n (P n - P) + D e (P e - P).
$$

Сравнивдвепоследние формулы, видим, чтоа = Ds, b = Dw, d = Dn, e = De, c = -Ds-Dw-Dn-De. На границе градиент давления обратится в ноль, т.е. чтобы поставить граничное условие, необходимо приравнять нулю соответствующий коэффициент. Сохранив полученные значения, окончательно формируем матрицу.

Формирование вектора правых частей. Метод построения вектора правых частей должен строиться отдельно от предыдущего, так как нам нужно, чтобы вспомогательная скорость была уже известной. Чтобы составить вектор правых частей, нужно создать вектор (массив или отдельный класс), и записать в него правые части уравнения

$$
\Delta_h p = \frac{\rho}{\Delta t} \nabla_h u^* = \frac{\rho}{\Delta t} \frac{1}{v} \sum_i u^* \cdot n s_i
$$

Используем линейную аппроксимацию. Отдельные компоненты вектора будут выглядеть так (приводим выражение uw только для западной стенки, остальные строятся аналогично)

 $uw = (Ut+Uw) * swx + (Vt+Vw) * swy;$ 

 $b[i*(ny)+j] = (ro/dt)*0.5*(ue+un+uw+us)/v.$ 

Здесь, чтобы задать граничное условие, достаточно потребовать обращения в ноль соответствующего слагаемого, например, uw.

Теперь, когда матрица и вектор правых частей построены, можно решать систему уравнений.

Уравнение для давления. Используем алгоритм стабилизированного метода бисопряженных градиентов (BiCGStab) [2].Здесь есть особенность - придется организовать умножение векторов, умножение вектора на константу и умножение матрицы на вектор., что требует написания отдельной подпрограммы.

Коррекция скорости. Так как поле давления известно, то можем переписать формулу для коррекции скорости

$$
u^{n+1} = -\frac{\Delta t}{\rho} \nabla_h p + u^* = -\frac{\Delta t}{\rho} \frac{1}{v} \sum_i p s_i + u^*
$$

Итак, определены все необходимые величины, кроме давления на границах. Его можно получить, опять же, используя линейную интерполяцию.

**Генерация сетки.** Предлагается следующий алгоритм генерации сетки, прилегающей к обтекаемому объекту. Сначала создается обыкновенная структурированная сетка, затем находятся все узлы, находящиеся в окрестности границы (на расстоянии, меньшим, чем половина ширины или длины ячейки), затем эти узлы сдвигаются так, чтобы они находились на границе, и в соответствующих ячейках ставится нужное граничное условие.

**Численные результаты.** На рисунках 1,2,3 показан характер течения с числом Рейнольдса 200 вокруг прямоугольного предмета в моменты времени *t* = 100, 500 и 600 с. соответственно.

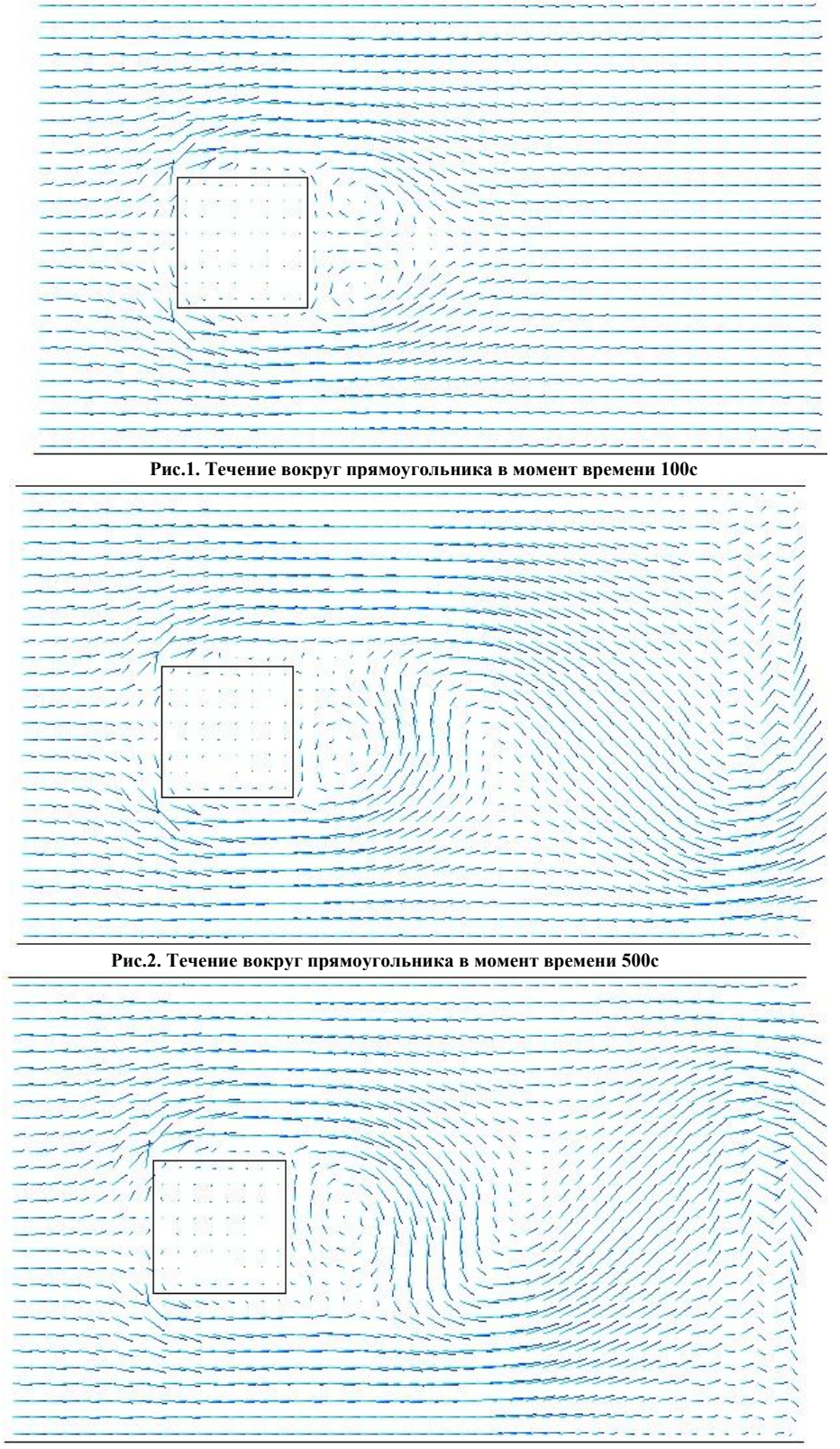

**Рис.3. Течение вокруг прямоугольника в момент времени 600с**

На рис.4 показана картина течения в прямоугольной выемке с числом Рейнольдса 100.

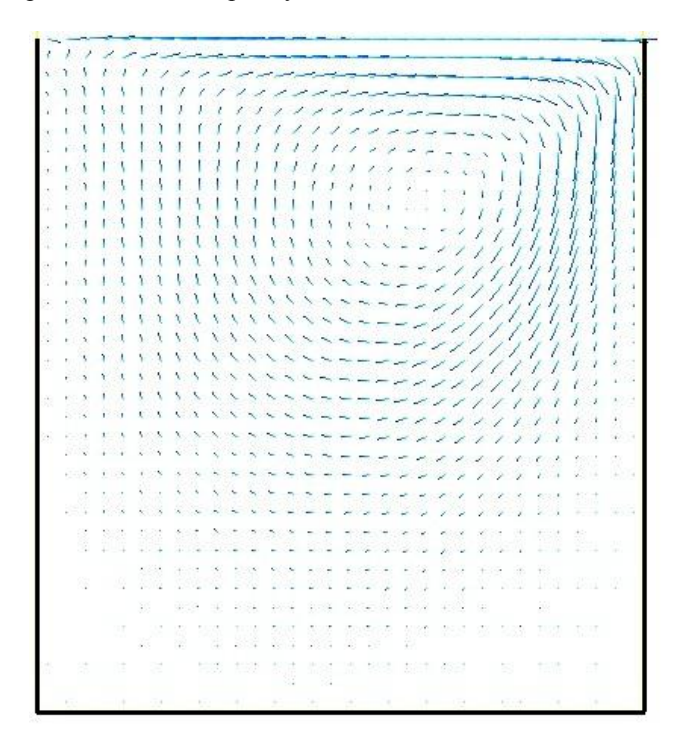

#### **Рис.4. Течение в выемке**

**Выводы и перспективы дальнейших исследований.** Создана программа для расчета нестационарных течений вязкой несжимаемой жидкости. Предложен способ генерации класса объектноориентированного программирования, состоящего из необходимых для реализации решения геометрических и физических параметров, необходимых процедур, индексов.

Разработанная программа показывает адекватную картину турбулентного течения, видны точки отрыва потока, через некоторое время становится видна дорожка Кармана.

Полученные результаты станут основой для усовершенствованного алгоритма с более высоким порядком аппроксимации.

## **Литература**

- 1. Grétar Tryggvason. A Front-tracking/Finite-Volume Navier-Stokes Solver for Direct Numerical Simulations of Multiphase Flows// October 19, 2012, P. 11-30p.
- 2. <http://en.wikipedia.org/wiki/BiCGSTAB>
- 3. Hirsch C. Numerical Computation of Internal and External Flows. v1,JohnWiley & Sons,2007, 696p.
- 4. Патанкар С. Численные методы решения задач теплообмена и динамики./С. Патанкар.-М.: Энергоатомиздат, 1984, 152с.